**Daniel John Stine CSI, CDT**

## Design Integration Using Autodesk Revit 2017 **® b b b b b b b b e b e b e**

Architecture, Structure and MEP

® ®

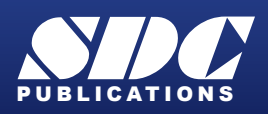

[www.SDCpublications.com](https://www.sdcpublications.com) **Better Textbooks. Lower Prices.**

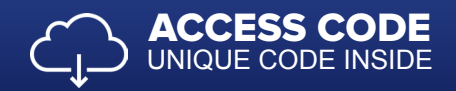

## Visit the following websites to learn more about this book:

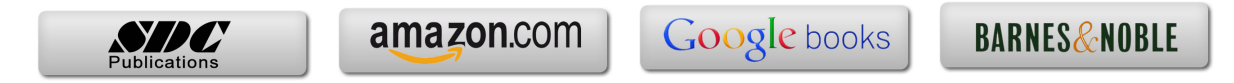

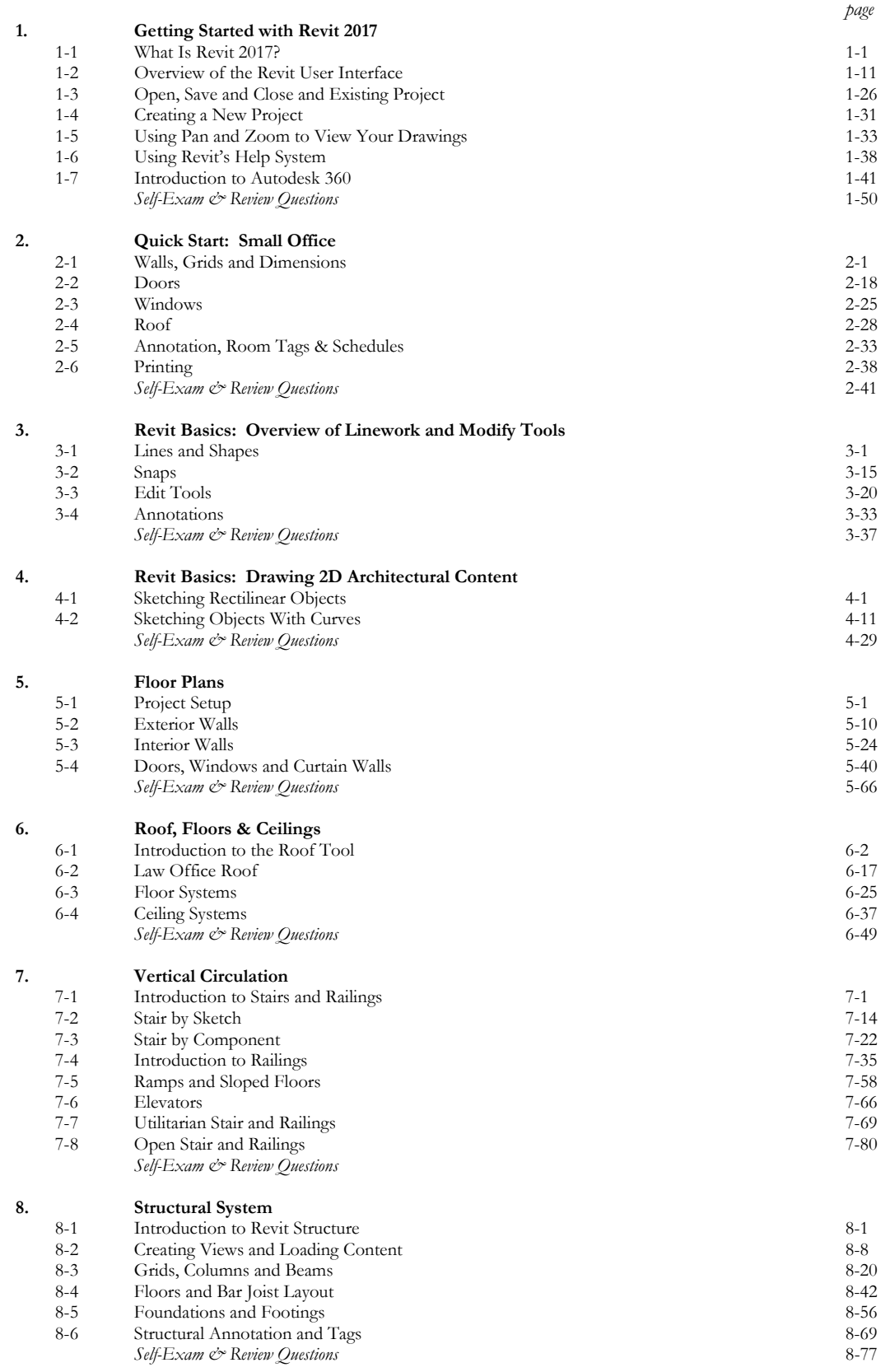

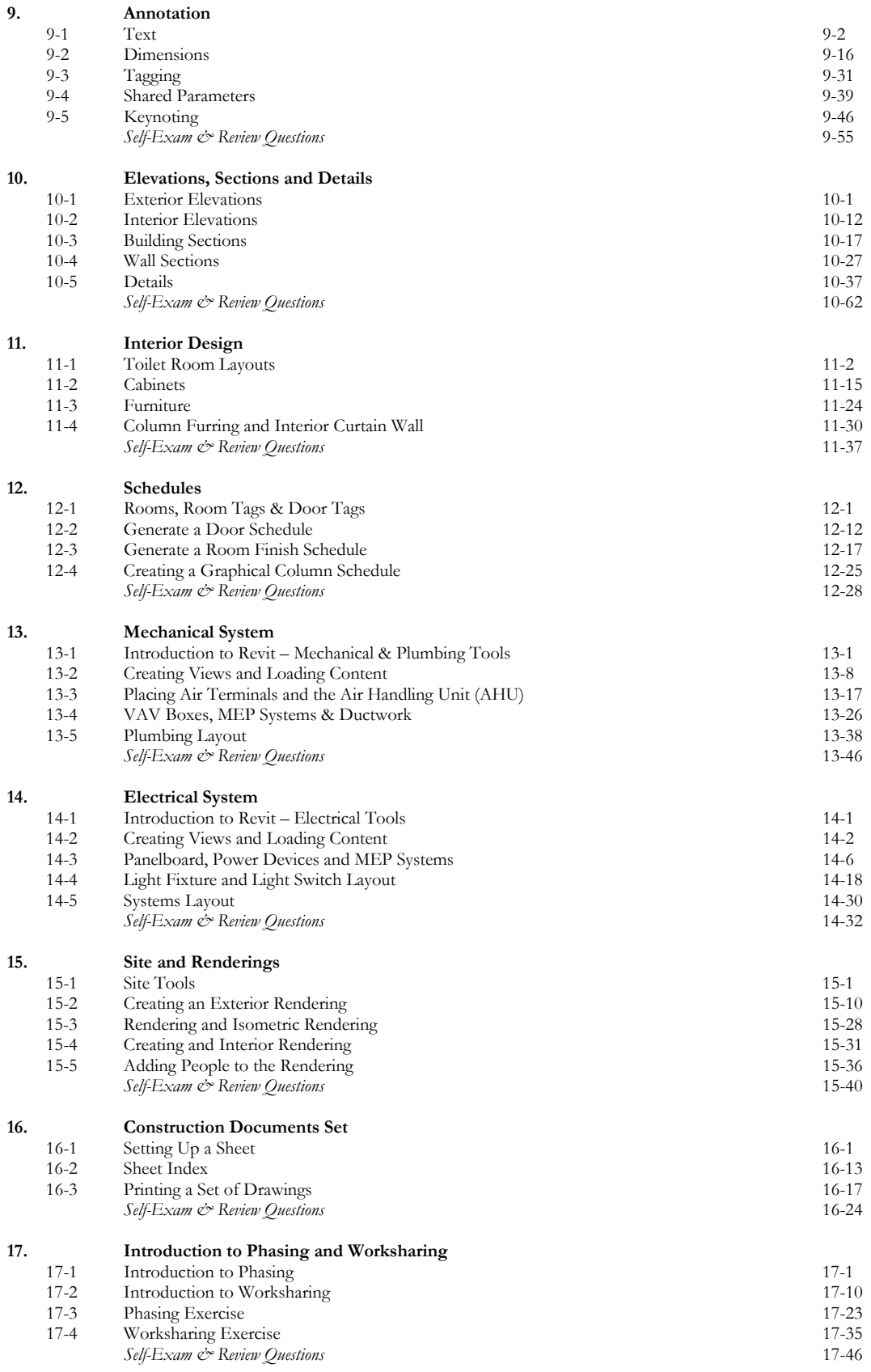

۰

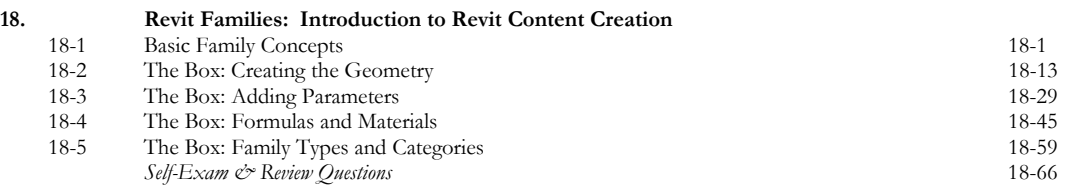

## **Exclusive Online Content: Bonus Chapters**

Instructions for download on inside front cover of book

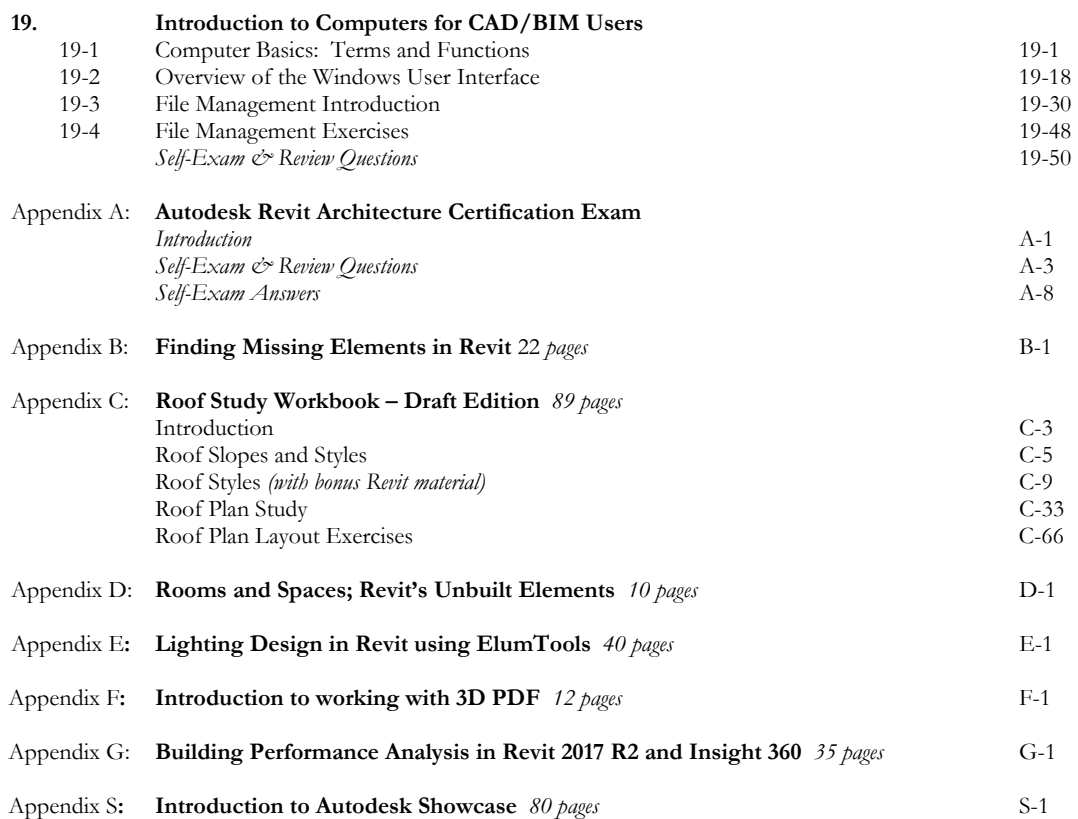

## **Exclusive Online Content: Videos**

Each category below has several short videos, approximately 3-5 minutes long, in the online library for this book. These videos can be watched in order while working through this book, or they can be watched in any order as needed. Check back occasionally as new videos will be added – follow the author on Twitter for updates.

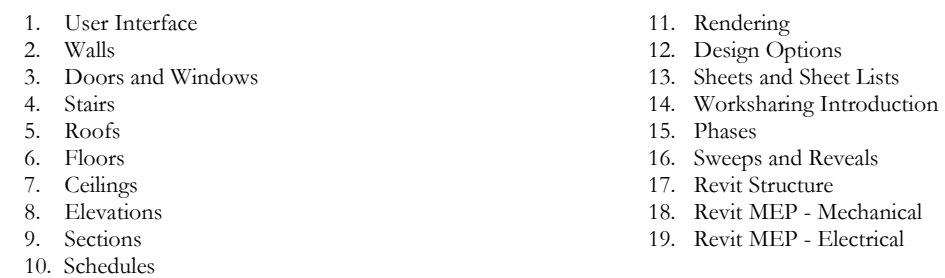